<span id="page-0-0"></span> $§1$ pass3 Grammar

# 1. Copyright.

Copyright  $\odot$  Dave Bone 1998 - 2015

# COPYRIGHT 1

# <span id="page-1-0"></span>2 PASS3 STAND ALONE GRAMMAR pass3 Grammar  $\S$

# 2. pass3 stand alone Grammar.

Lexical / syntactic dispatcher for the grammar being parsed.

Why the name pass3? The short of it: when i was developing a long time ago there were 3 passes. Through attrition it became one. I was too lazy to rename it to pass1 . So that's the blah blah blog of it all.

It calls PROCESS\_KEYWORD\_FOR\_SYNTAX\_CODE when keywords are discovered. This is a top/down approach to parsing as the "called procedure" then calls (dispatches on) the keyword's content to its parsing procedure that of course contains a monolithic bottom-up grammar to digest the grammar constuct. Neat stuff to see how the 2 approaches to parsing can blend together: a monolithic grammar using threaded grammars to parse its stuff.

Let's look at this from above:

Here we have a standalone grammar calling a procedure that runs a standalone grammar that calls more threads. Well i think this is neat... no ice sir and hold the applause. thk u.

Changed: added keyword recognition by symbol table lookup. eliminated competing parallelism between identifier and *yacco2\_keyword* that now no longer exists.

Note:

The use cnt deals with the problem of recursion using this grammar and to write only once the eog tokens to close off the producer container.

Please see the *Rprefile inc dispatcher* rule as an example of chained procedure call. The chaining is on the " $\mathbb{Q}$ " which is also the start character of grammar NS prefile inc :: PROC TH prefile inc which is called as a procedure. This is an example of an optimization: thread activation is toooooo slow compared to a procedure call. Now what about inlining ugh?

An improvement: grammar file has no contents 21-Apr-2014

# 3. Fsm Cpass3 class.

# 4. Cpass3 op directive.

 $\langle$  Cpass3 op directive 4 $\rangle \equiv$  $++Cpass3::nested\_use\_cnt$ ;

# 5. Cpass3 user-declaration directive.

 $\langle$  Cpass3 user-declaration directive 5  $\rangle \equiv$ public: static int nested\_use\_cnt\_;

# 6. Cpass3 user-implementation directive.

 $\langle$  Cpass3 user-implementation directive 6  $\rangle \equiv$ int  $Cpass3::nested\_use\_cnt_0$ ;

<span id="page-2-0"></span>

# 7. Cpass3 user-prefix-declaration directive.

```
\langle Cpass3 user-prefix-declaration directive 7 \rangle \equiv#include "ws.h"
#include "cweb_or_c_k.h"
#include "bad_char_set.h"
#include "eol.h"
#include "prefile_include.h"
#include "identifier.h"
#include "o2_externs.h"
```
# 8. Rpass3 rule.

Rpass3

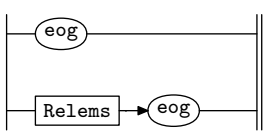

# 9. Rpass3 op directive.

 $\langle$  Rpass3 op directive 9 $\rangle \equiv$ 

using namespace NS\_yacco2\_k\_symbols;

```
if (Cpass3::nested\_use\_cnt \equiv 1) {
  ADD_TOKEN_TO_PRODUCER_QUEUE(*yacco2::PTR_LRL2eog_);ADD_TOKEN_TO_PRODUCER_QUEUE(*yacco2::PTR_LRL2eog_{-});}
- Cpass3::nested\_use\_cnt;
```
# 10. Rpass3's subrule 1.

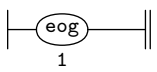

 $\langle$  Rpass3 subrule 1 op directive 10 $\rangle \equiv$  $CAbs\_lr1 \textit{--} sym \textit{~} * sym = \textbf{new} \textit{Err\_empty\_file};$  $sym \neg set\_rc(\ast rule\_info \_, parser \_ \neg current\_token(), \_, \_FILE \_, \_, \_LINE \_,);$ ADD\_TOKEN\_TO\_ERROR\_QUEUE(∗sym);  $rule\_info\_\_\parrow parser\_\rightharpoonup set\_abort\_parse(true);$ 

# 11.  $Rpass3$ 's subrule 2.

$$
\begin{array}{c|c}\n\hline\n\text{Relems} & \text{eog} \\
\hline\n1 & 2\n\end{array}
$$

 $\langle$  Rpass3 subrule 2 op directive 11 $\rangle \equiv$ if (GRAMMAR\_TREE  $\equiv 0$ ) {  $CAbs\_lr1$ \_sym  $*$  sym = new  $Err\_empty$ \_file;  $sym\text{-}set\_rc(\text{*}rule\_info\_\text{-}parser\_\text{-}current\_token(),\_\text{-}FILE\_\text{-},\_\text{-}LINE\_\text{-});$  $ADD_TOKEN_TO_ERROR_QUEUE(*sym);$  $rule\_info\_\_\parrow parser\_\rightharpoonup set\_abort\_parse(true);$ }

12. Relems rule.

# <span id="page-3-0"></span>13. Relems — left recursion diagram.

Note: the left recursion drawn as a Pascal railroad diagram.

#### Relems

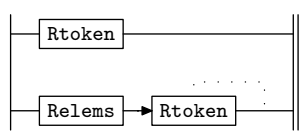

# 14. Rtoken rule.

Rtoken

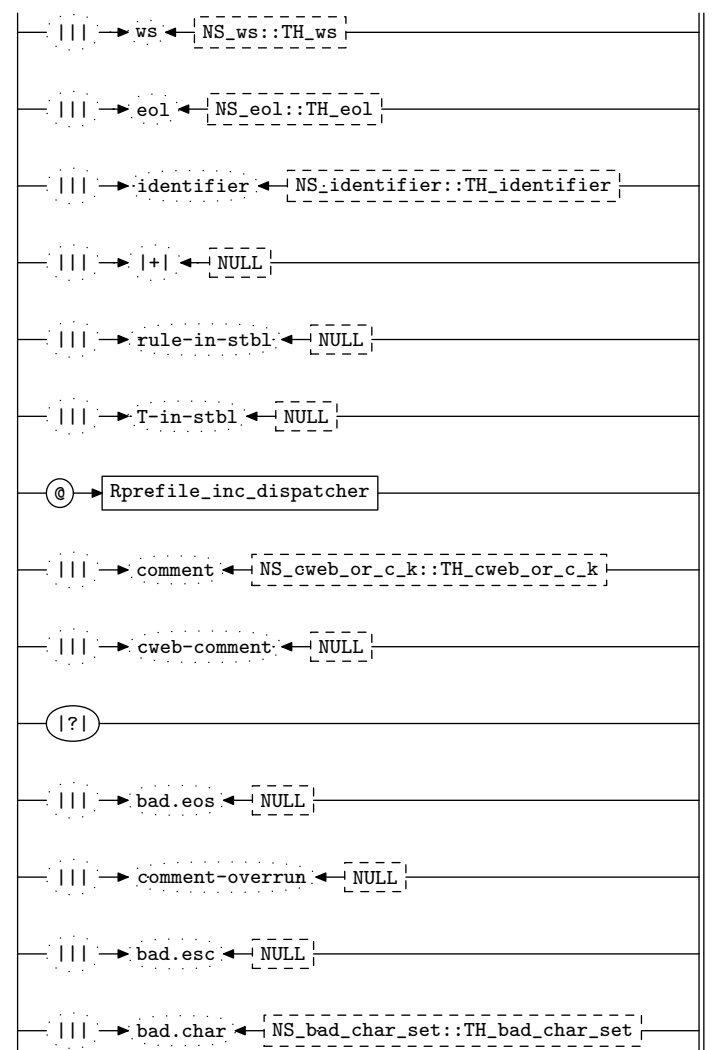

15. Rtoken's subrule 3.

 $||| \rightarrow$  identifier  $\leftarrow$  NS\_identifier::TH\_identifier  $1 \hspace{1.5cm} 2 \hspace{1.5cm} 3$ 

<span id="page-4-0"></span>

### 16. Identifier slip thru.

As i use a top / down process to consume constructs, an Identifier some how is slipping thru due to either a premature ending of Rules top / down parse process or a before out-of-alignment token that should be within the Rules Vocabulary, or a misplaced misspelt T.

 $\langle$  Rtoken subrule 3 op directive 16 $\rangle \equiv$  $sf\neg p2 \rightarrow set\_auto\_delete(true);$  $CAbs\_lr1\_sym * sym = new Err\_misplaced\_or\_misspelt\_Rule\_or\_T;$  $sym \rightarrow set\_rc$  (\* $sf \rightarrow p2$ <sub>--</sub>, \_\_FILE\_\_, \_\_LINE\_\_); ADD\_TOKEN\_TO\_ERROR\_QUEUE(∗sym);  $rule\_info\_\_\parrow parser\_\rightharpoonup set\_abort\_parse(true);$ 

17. Rtoken's subrule 4.

 $||| \rightarrow |+| \leftarrow$  NULL 1 2 3

# 18. Dispatch keyword to process its construct phrase.

Again neat stuff with its co-operation of top/down and bottom-up parsing paradigms. Notice that i use the catch all "+" to show case it where as i could have referenced"keyword". This is how the parser works:

- 1) check the state's table for specificly returned T from thread call
- 2) check for "catch all" returned presence from a thread call
- 3) try current token T to shift if thread call did not work or is not present in state
- 4) check for "catch all" presence in the state to shift

Note: there are 2 types of "catch all": one for returned T from thread calls and the other for regular parsing.  $\langle$  Rtoken subrule 4 op directive 18 $\rangle \equiv$ 

 $CAbs\_lr1\_sym * key = sf \rightarrow p2 \_$ : p2 ; /∗ extract specific keyword ∗/  $yacco2::INTcont\_pos = rule\_info...parser \rightarrow current\_token\_pos...;$  $CAbs\_lr1\_sym * cont\_tok = rule\_info \dots parser \_ \neg current\_token();$ 

 $\text{bool}$  result = PROCESS\_KEYWORD\_FOR\_SYNTAX\_CODE(\*rule\_info\_\_parser\_\_, key,  $\&\text{cont\_tok}$ ,  $\&\text{cont\_pos}$ );

if  $(result \equiv false)$  {  $rule\_info\_\_\parrow parser\_\rightharpoonup set\_abort\_parse(true);$ return;

}

ADD\_TOKEN\_TO\_PRODUCER\_QUEUE(\* $key$ ); /\* adv. to phrase's LA pos \*/  $rule\_info\_\_parser\_\neg override\_current\_token(*cont\_tok, cont\_pos);$ 

19. Rtoken's subrule 5.

 $||| \rightarrow$  rule-in-stbl  $\leftarrow$  NULL 1 2 3

#### <span id="page-5-0"></span>6 "RULE-IN-STBL" SLIP THRU pass3 Grammar §20

#### 20. "rule-in-stbl" slip thru.

The top / down process lexes and consumes this token so this token never hits this grammar. Probable cause is a pre-mature stoppage of the "rules" construct. Why is "rule-in-stbl" returned? The token has been defined or referenced by one or more defining rules. The first occurance in the rules construct enters it into the symbol table as defined or referenced. Depending on its next usuage context, defined or referenced will update the its symbol table's attributes.

 $\langle$  Rtoken subrule 5 op directive 20  $\rangle \equiv$  $sf\neg p2 \rightarrow set\_auto\_delete(true);$  $CAbs\_lr1\_sym * sym = new Err_use\_of_N\_outside\_Rules\_construct;$  $sym \rightarrow set\_rc$  (\* $sf \rightarrow p2$ <sub>--</sub>, \_\_FILE\_\_, \_\_LINE\_\_); ADD\_TOKEN\_TO\_ERROR\_QUEUE(∗sym);  $rule\_info\_\_\parrow parser\_\rightharpoonup set\_abort\_parse(true);$ 

21. Rtoken's subrule 6.

$$
\left|\frac{\mathsf{I}}{1}\right| \rightarrow \text{T-in-stbl} \leftarrow \boxed{\texttt{NULL}}{\texttt{3}}
$$

#### 22. "T-in-stbl" slip thru.

Could be an out-of-construct token that has been defined in the Terminal vocabulary. For example the token came before the Rules construct. Probably a typo mistake by the grammar writer.

 $\langle$  Rtoken subrule 6 op directive 22 $\rangle \equiv$  $sf \rightarrow p2 \rightarrow set\_auto\_delete(true);$  $CAbs\_lr1$ -sym  $*$  sym = new  $Err\_use\_of\_T\_outside\_Rules\_construct;$  $sym \rightarrow set\_rc$  (\* $sf \rightarrow p2$ <sub>--</sub>, \_\_FILE\_\_, \_\_LINE\_\_); ADD\_TOKEN\_TO\_ERROR\_QUEUE(∗sym);  $rule\_info\_\texttt{--}parser\_\texttt{-}set\_abort\_parse(true);$ 

### 23. Rtoken's subrule 7.

### 24. Ya $c_2o_2$ 's pre-processor include directive.

This demonstrates a nested environment where the grammar uses recursion by calling a function which contains the pass3 grammar sequence. In this example, grammar pass3 manually calls a thread via start\_manually\_parallel\_parsing to get its file name to process. With the returned "file-inclusion" terminal, PROCESS\_INCLUDE\_FILE is called to parse the include file: a bom-de-bom-bom bump-and-grind sequence. The use cnt is a global variable that protects against the file include recursion of calling self until a stack overflow occurs.

$$
\begin{array}{c}\n\boxed{\text{\textcircled{0}}\quad \text{Rprefile\_inc\_dispatcher}} \\
1 \qquad \qquad 2\n\end{array}
$$

25. Rtoken's subrule 8.

$$
∴ \text{III} \rightarrow \text{comment} \rightarrow \text{NS} \text{ cube} \text{ or } \text{C} \text{ k} \text{ : } \text{TI} \text{ cube} \text{ or } \text{C} \text{ k}
$$
\n
$$
1 \qquad 2
$$
\n
$$
\langle \text{Rtoken subrule 8 op directive } 25 \rangle \equiv
$$
\n
$$
T_{\text{.}comment} * k = sf \neg p2_{\text{...}};
$$
\n
$$
k \neg set_{\text{.}auto \text{.} delete (true);}
$$

### <span id="page-6-0"></span>§26 pass3 Grammar RTOKEN'S SUBRULE 9 7

26. Rtoken's subrule 9.

||| → cweb-comment ← NULL 1 2 3  $\langle$  Rtoken subrule 9 op directive 26 $\rangle$  ≡  $T_{\text{-}}\text{cweb\_comment} * k = sf \rightarrow p2 \rightarrow$  $AST * cwebk_t = new AST(*k);$  $AST * cweb_t = new AST();$  $T_{\text{-}}\text{cweb}$ -marker  $*$  cw = new  $T_{\text{-}}\text{cweb}$ -marker (cweb\_t\_);  $\label{eq:convex} cw\text{-}set\_rc(*k,\text{\_}\text{-} \texttt{FILE}\text{\_}\text{-},\text{\_}\text{-} \texttt{LINE}\text{\_}\text{-});$  $AST::set\_content(*cweb_t., *cw);$  $AST :: join\_pts(*cweb_t, *cweb_t);$  $BULLD_GRAMMAR_TREE(*cweb_t);$  $CWEB_MARKER = 0;$ 

27. Rtoken's subrule 10.

#### <span id="page-7-0"></span>8 ERROR SUBRULES pass3 Grammar  $\S$ 28

#### 28. Error subrules.

$$
\left|\begin{matrix}\hline{(\cdot)}\\[-1.5mm]1\end{matrix}\right|
$$

 $\langle$  Rtoken subrule 10 op directive 28  $\rangle \equiv$  $CAbs\_lr1 \textit{--sym} * sym = \textbf{new} \ Err\textit{--not}\textit{-}kw\textit{-}defining\textit{-}grammar\textit{-}construct;$  $sym \rightarrow set\_rc$  (\* $sf \rightarrow p1$ --, \_\_FILE\_\_, \_\_LINE\_\_); ADD\_TOKEN\_TO\_ERROR\_QUEUE(∗sym);  $rule\_info\_\_\parrow parser\_\rightharpoonup set\_abort\_parse(true);$ 

29. Rtoken's subrule 11.

 $||| \rightarrow$  bad.eos  $\leftarrow$  NULL 1 2 3

 $\langle$  Rtoken subrule 11 op directive 29 $\rangle \equiv$  $ADD\_TOKEN\_TO\_ERROR\_QUEUE(*sf\_p2=);$  $rule\_info\_\_\parrow parser\_\rightharpoonup set\_abort\_parse(true);$ 

30. Rtoken's subrule 12.

$$
\left|\frac{\cdot|}{1}\right| \rightarrow \text{comment-overrun} \left|\frac{\cdot|}{3}\right|
$$

 $\langle$  Rtoken subrule 12 op directive 30 $\rangle \equiv$  $ADD\_TOKEN\_TO\_ERROR\_QUEUE(*sf \rightarrow p2...)$ ;  $rule\_info\_\_\parrow parser\_\rightharpoonup set\_abort\_parse(true);$ 

31. Rtoken's subrule 13.

$$
\left|\frac{\mathsf{I}}{1}\right| \rightarrow \text{bad. esc} \left|\frac{\mathsf{WULL}}{3}\right|
$$

 $\langle$  Rtoken subrule 13 op directive 31 $\rangle \equiv$  $ADD\_TOKEN\_TO\_ERROR\_QUEUE(*sf\_p2=);$  $rule\_info\_\_\parrow parser\_\rightharpoonup set\_abort\_parse(true);$ 

32. Rtoken's subrule 14.

$$
|\cdot| |\cdot| \rightarrow \text{bad}.\text{char} \leftarrow \text{NS\_bad}.\text{char}\_ \text{set} :: \text{TH}\_\text{bad}\_ \text{char}\_ \text{set} \mid \cdot
$$

 $\langle$  Rtoken subrule 14 op directive 32 $\rangle \equiv$  $Err\_bad\_char * k = sf \rightarrow p2 \rightarrow$ ; ADD\_TOKEN\_TO\_ERROR\_QUEUE(∗k);  $rule\_info\_\texttt{--}parser\_\texttt{-}set\_abort\_parse(true);$  <span id="page-8-0"></span>33. Rprefile inc dispatcher rule.

#### Rprefile\_inc\_dispatcher

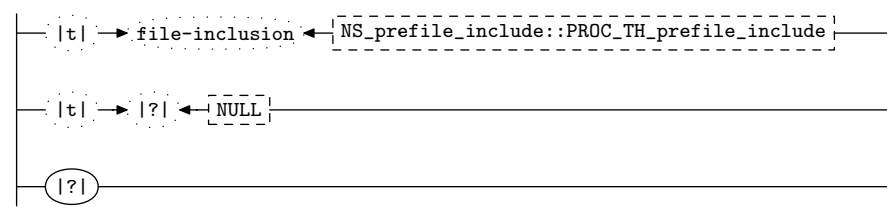

34. Rprefile inc dispatcher 's subrule 1.

$$
|t| \rightarrow file-inclusion \leftarrow \frac{NS-prefile_include: PROC_TH-prefile_include}{3} \rangle
$$
\n
$$
\langle \text{Rprefile_inc-dispatcher subrule 1 op directive 34} \rangle \equiv
$$
\n
$$
\langle \text{Abs.lr1 } \text{sym} * \text{err} = \text{sf} \neg \text{p2 } \text{--error } \text{sym}( ) ;
$$
\n
$$
\text{if } (\text{err} \neq 0) \{ \text{rule_info...} \text{parser--} \text{set\_abort} \text{parse} (\text{true} );
$$
\n
$$
\text{ADD_TOKEN_TO\_ERROR_QUEUE}(* \text{sf} \neg \text{p2 } \text{--} ) ;
$$
\n
$$
\text{ADD_TOKEN_TO\_ERROR_QUEUE}(* \text{sf} \neg \text{p2 } \text{--} \text{error } \text{sym}( ) );
$$
\n
$$
\text{return};
$$
\n
$$
\} \text{bool } \text{result} = \text{PROCESS\_INCLUDE\_FILE}(*\text{rule_info...} \text{parser-}, * \text{sf} \neg \text{p2 } \text{--}, * \text{rule-info...} \text{parser-}, \text{right-info...} \text{parser-}, * \text{ref} \neg \text{p2 } \text{--}, * \text{rule-info...} \text{parser-}, \text{right-info...} \text{parser-}, * \text{label file limit} * / \text{rule-info...} \text{parser-} \rightarrow \text{set\_abort\_parse} (\text{true} );
$$
\n
$$
\text{return};
$$
\n
$$
\} \text{ADD_TOKEN_TO\_RECYCLE\_BIN}(* \text{sf} \neg \text{p2 } \text{--} ) ; \quad \text{/* file name inside * / \text{return};}
$$

35. Rprefile inc dispatcher 's subrule 2.

$$
\left|\frac{\mathsf{I} \cdot \mathsf{I} \cdot \mathsf{
$$

 $\langle$  Rprefile inc dispatcher subrule 2 op directive 35  $\rangle \equiv$  $sf\neg p2 \rightarrow set\_auto\_delete(true);$  $CAbs\_lr1 \textit{--sym} * sym = \textbf{new} \ Err\_bad\_directories;$  $sym \rightarrow set\_rc$  (\* $sf \rightarrow p2$ <sub>--</sub>, \_\_FILE\_\_, \_\_LINE\_\_);  $RSVP(sym);$  $rule\_info\_\_parset\_\preceq step\_parse(true);$ 

36. Rprefile inc dispatcher 's subrule 3.

$$
\left|\begin{matrix}\hline{(\cdot)}\\ \hline 1\end{matrix}\right|
$$

 $\langle$  Rprefile inc dispatcher subrule 3 op directive 36  $\rangle \equiv$  $CAbs\_lr1\_sym * sym = new Err.no\_directive\_present;$  $sym \textcolor{red}{~-set\_rc}(\textcolor{red}{~*rule\_info\_}.parser \textcolor{red}{~-} \textcolor{red}{~-current\_token}\textcolor{red}{~(~)}, \textcolor{red}{\_\_FILE\_}, \textcolor{red}{\_\_LINE\_}\textcolor{red}{~)}.$  $RSVP(sym);$  $rule\_info\_\_parser\_\rightarrow set\_stop\_parse(true);$ 

<span id="page-9-0"></span>10 FIRST SET LANGUAGE FOR  $O_2^{linker}$ 

```
37. First Set Language for O_2^{linker}.
```

```
/*
File: pass3.fsc
Date and Time: Fri Jan 2 15:33:48 2015
*/
transitive y
grammar-name "pass3"
name-space "NS_pass3"
thread-name "Cpass3"
monolithic y
file-name "pass3.fsc"
no-of-T 569
list-of-native-first-set-terminals 3
   LR1_questionable_shift_operator
  LR1_eog
  raw_at_sign
end-list-of-native-first-set-terminals
list-of-transitive-threads 5
  NS_ws::TH_ws
  NS_identifier::TH_identifier
  NS_eol::TH_eol
  NS_cweb_or_c_k::TH_cweb_or_c_k
  NS_bad_char_set::TH_bad_char_set
end-list-of-transitive-threads
list-of-used-threads 5
  NS_bad_char_set::TH_bad_char_set
  NS_cweb_or_c_k::TH_cweb_or_c_k
 NS_eol::TH_eol
 NS_identifier::TH_identifier
  NS_ws::TH_ws
end-list-of-used-threads
fsm-comments
"\\O2's lexer constructing tokens for syntax parser stage."
```
<span id="page-10-0"></span>

# 38. Lr1 State Network.

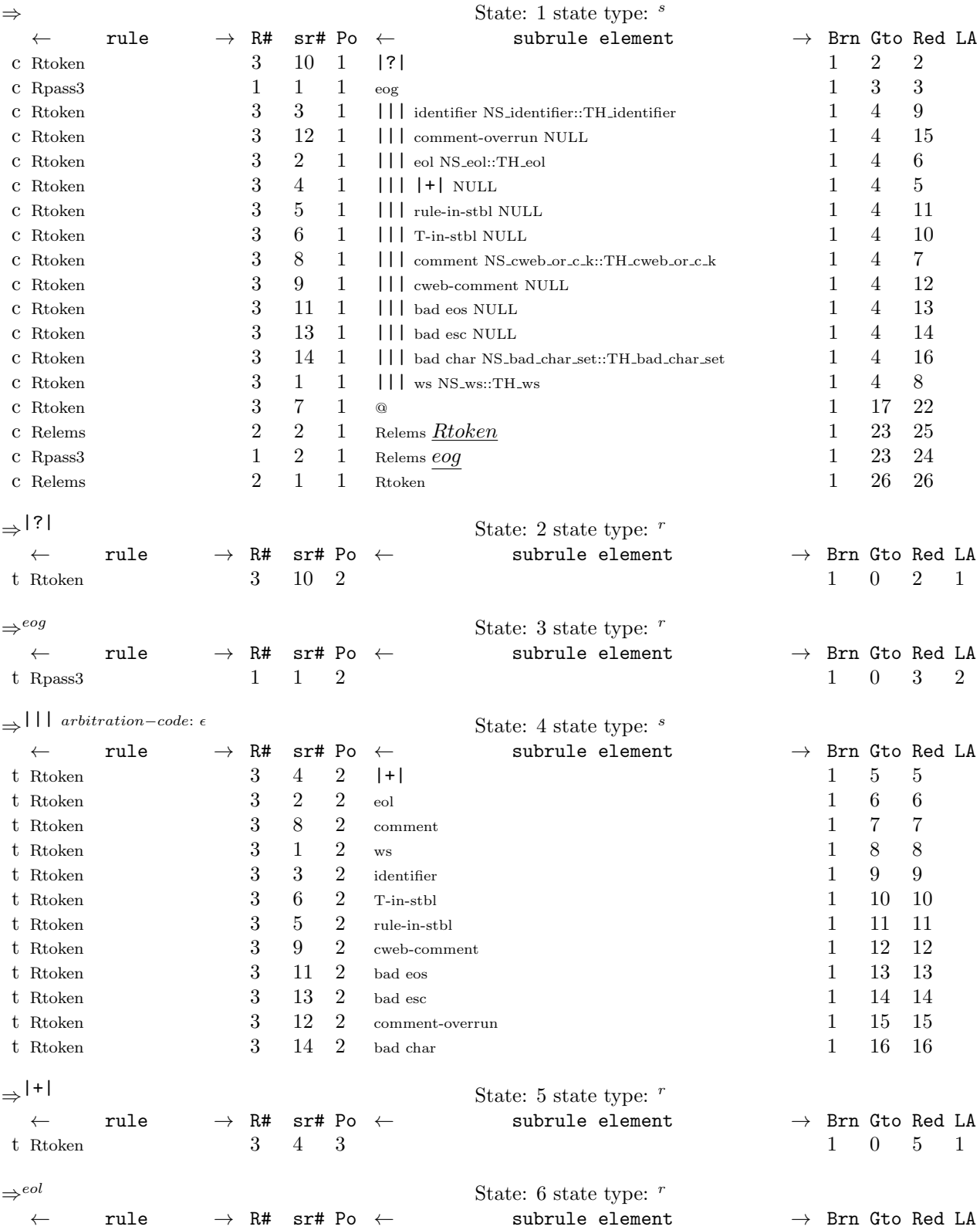

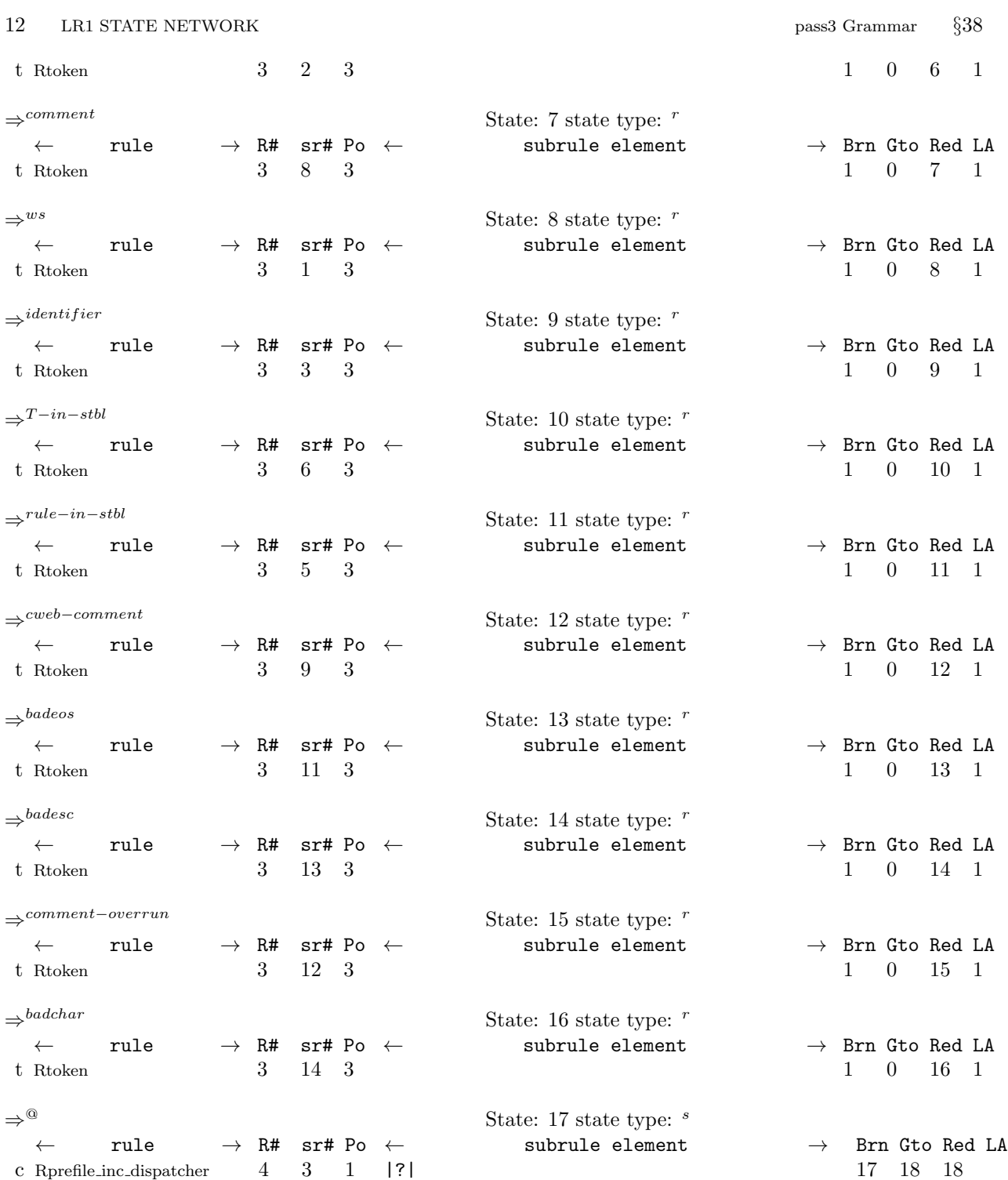

 $\Rightarrow$ <sup>comment</sup>

 $\Rightarrow^{identifier}$ 

 $\Rightarrow^{T-in-stbl}$ 

 $\Rightarrow^{rule-in-stbl}$ <br> $\leftarrow$  ru

 $\Rightarrow^{cweb-comment}$ 

⇒<sup>comment–overrun</sup><br>← rule

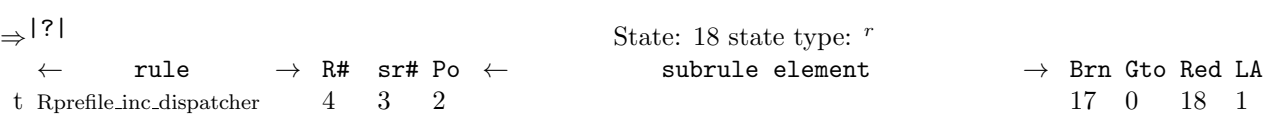

c Rprefile inc dispatcher 4 2 1 |t| |?| NULL 17 19 20 c Rprefile\_inc\_dispatcher 4 1 1 |t| file-inclusion NS\_prefile\_include::PROC\_TH\_prefile\_include 17 19 21<br>t Rtoken 3 7 2 Rprefile\_inc\_dispatcher 1 22 22 t Rtoken 3 7 2 Rprefile inc dispatcher 1 22 22

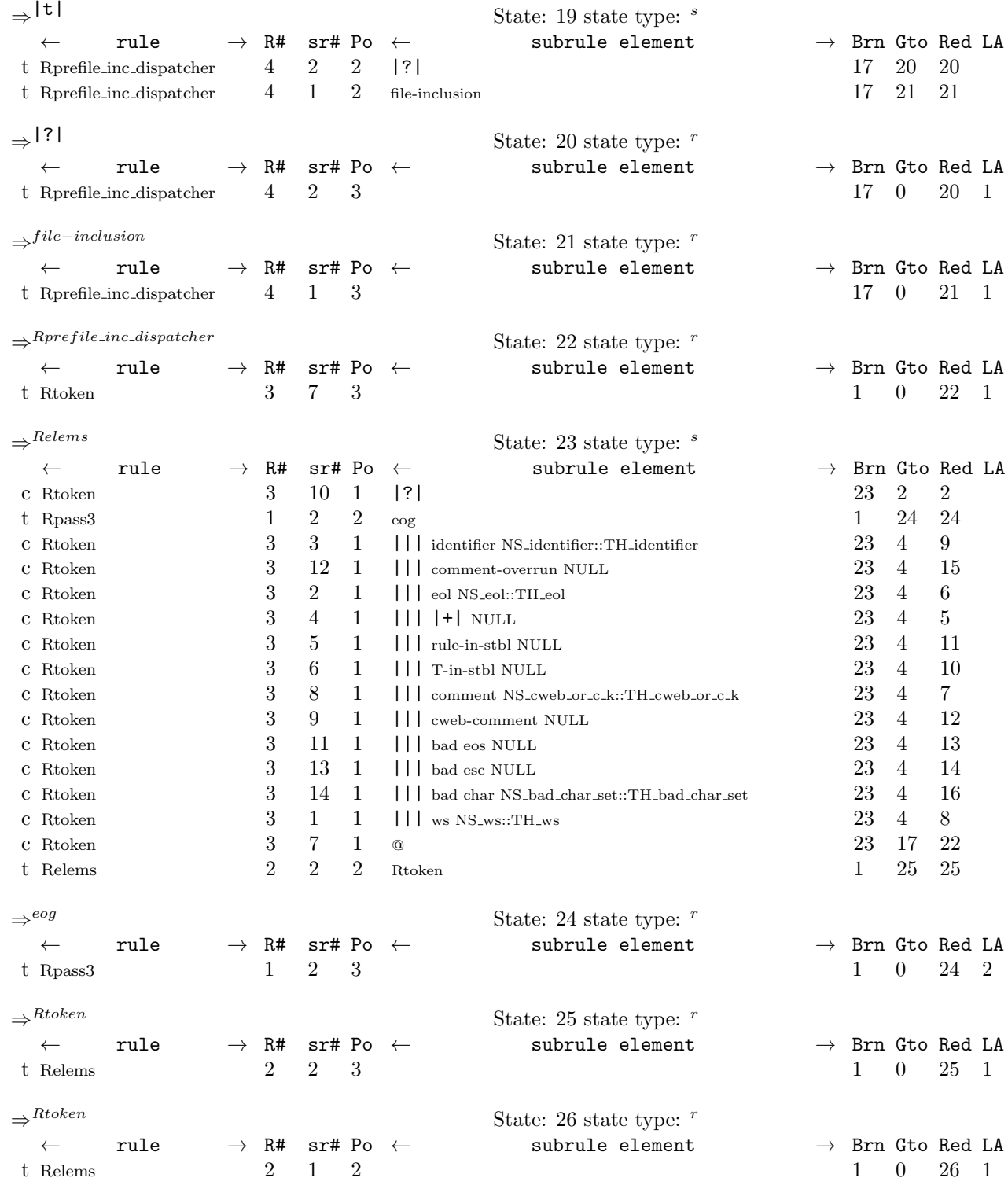

<span id="page-13-0"></span>

39. Index. |+|: [14](#page-3-0). |||: [14](#page-3-0). |?|: [14](#page-3-0), [33.](#page-8-0) |t|: [33](#page-8-0). \_\_FILE\_\_: [10](#page-2-0), [11](#page-2-0), [16,](#page-4-0) [20](#page-5-0), [22,](#page-5-0) [26,](#page-6-0) [28](#page-7-0), [35,](#page-8-0) [36](#page-8-0).  $LINE_-.$  [10](#page-2-0), [11](#page-2-0), [16,](#page-4-0) [20](#page-5-0), [22,](#page-5-0) [26,](#page-6-0) [28](#page-7-0), [35,](#page-8-0) [36](#page-8-0). ADD\_TOKEN\_TO\_ERROR\_QUEUE: [10,](#page-2-0) [11](#page-2-0), [16,](#page-4-0) [20](#page-5-0), [22](#page-5-0), [28,](#page-7-0) [29](#page-7-0), [30,](#page-7-0) [31](#page-7-0), [32,](#page-7-0) [34.](#page-8-0) ADD\_TOKEN\_TO\_PRODUCER\_QUEUE: [9](#page-2-0), [18](#page-4-0). ADD\_TOKEN\_TO\_RECYCLE\_BIN: [34.](#page-8-0) AST: [26.](#page-6-0) bad char: [14](#page-3-0). bad eos: [14.](#page-3-0) bad esc: [14.](#page-3-0) BUILD\_GRAMMAR\_TREE: [26](#page-6-0). CAbs lr1 sym: [10](#page-2-0), [11](#page-2-0), [16,](#page-4-0) [18](#page-4-0), [20,](#page-5-0) [22,](#page-5-0) [28](#page-7-0), [34,](#page-8-0) [35,](#page-8-0) [36](#page-8-0). comment: [14.](#page-3-0) comment−overrun: [14.](#page-3-0)  $cont\_pos: 18.$  $cont\_pos: 18.$  $cont\_tok: 18.$  $cont\_tok: 18.$  $cont\_tok: 18.$  $Cpass3: 4, 6, 9.$  $Cpass3: 4, 6, 9.$  $Cpass3: 4, 6, 9.$  $Cpass3: 4, 6, 9.$  $Cpass3: 4, 6, 9.$  $Cpass3: 4, 6, 9.$ current token: [10](#page-2-0), [11](#page-2-0), [18](#page-4-0), [36.](#page-8-0)  $current\_token\_pos$ : [18](#page-4-0). cw: [26](#page-6-0). cweb−comment: [14.](#page-3-0) CWEB\_MARKER: [26.](#page-6-0)  $cweb_t$ : [26](#page-6-0).  $cwebk_t$ : [26.](#page-6-0) eog: [8.](#page-2-0) eol: [14.](#page-3-0) err: [34](#page-8-0).  $Err\_bad\_char: 32.$  $Err\_bad\_char: 32.$ Err\_bad\_directive: [35.](#page-8-0)  $Err\_empty$ -file: [10](#page-2-0), [11.](#page-2-0)  $Err\_misplaced\_or\_misspelt\_Rule\_or\_T: 16$ . Err no directive present: [36.](#page-8-0)  $Err\_not\_kw\_defining\_grammar\_construct: 28$ . Err use of N outside Rules construct: [20.](#page-5-0)  $Err\_use\_of\_T\_outside\_Rules\_construct: 22.$  $Err\_use\_of\_T\_outside\_Rules\_construct: 22.$  $Err\_use\_of\_T\_outside\_Rules\_construct: 22.$  $error\_sym: 34.$  $error\_sym: 34.$  $error\_sym: 34.$ false: [18](#page-4-0), [34](#page-8-0). file−inclusion: [33](#page-8-0). GRAMMAR\_TREE: [11.](#page-2-0) identifier: [14.](#page-3-0) INT: [18.](#page-4-0)  $join\_pts: 26$ . key: [18](#page-4-0). nested use cnt :  $4, 5, 6, 9$  $4, 5, 6, 9$  $4, 5, 6, 9$  $4, 5, 6, 9$  $4, 5, 6, 9$  $4, 5, 6, 9$ . NS\_bad\_char\_set::TH\_bad\_char\_set: [14.](#page-3-0) NS\_cweb\_or\_c\_k::TH\_cweb\_or\_c\_k: [14](#page-3-0). NS\_eol::TH\_eol: [14](#page-3-0).

NS\_identifier::TH\_identifier: [14.](#page-3-0) NS\_prefile\_include::PROC\_TH\_prefile\_include: [33](#page-8-0).  $NS_ws::TH_ws: 14$ . NS prefile inc: [2](#page-1-0). NS\_yacco2\_k\_symbols: [9.](#page-2-0) NULL: [14](#page-3-0), [33](#page-8-0). override current token: [18](#page-4-0). parser \_: [10](#page-2-0), [11](#page-2-0), [16](#page-4-0), [18](#page-4-0), [20](#page-5-0), [22](#page-5-0), [28](#page-7-0), [29](#page-7-0), [30](#page-7-0), [31](#page-7-0), [32,](#page-7-0) [34,](#page-8-0) [35,](#page-8-0) [36](#page-8-0).  $pass1: 2.$  $pass1: 2.$  $pass1: 2.$ pass3: [2](#page-1-0), [24.](#page-5-0) PROC\_TH\_prefile\_inc: [2](#page-1-0). PROCESS\_INCLUDE\_FILE: [24,](#page-5-0) [34.](#page-8-0) PROCESS\_KEYWORD\_FOR\_SYNTAX\_CODE: [2](#page-1-0), [18.](#page-4-0)  $\textit{PTR\_LR1}\textit{.}eog \text{...}: 9.$  $\textit{PTR\_LR1}\textit{.}eog \text{...}: 9.$  $p1$ <sub>--</sub>: [28.](#page-7-0) p2 : [16,](#page-4-0) [18,](#page-4-0) [20,](#page-5-0) [22,](#page-5-0) [25](#page-5-0), [26](#page-6-0), [29](#page-7-0), [30](#page-7-0), [31](#page-7-0), [32,](#page-7-0) [34,](#page-8-0) [35.](#page-8-0) Relems: [8,](#page-2-0) [13.](#page-3-0) Relems: [12.](#page-2-0) result: [18,](#page-4-0) [34.](#page-8-0)  $Rpass3: 8, 10, 11.$  $Rpass3: 8, 10, 11.$  $Rpass3: 8, 10, 11.$  $Rpass3: 8, 10, 11.$  $Rpass3: 8, 10, 11.$  $Rpass3: 8, 10, 11.$  $Rpass3: 8, 10, 11.$ Rprefile\_inc\_dispatcher: [14](#page-3-0).  $Rprefile_inc-dispatcher: 2, 33, 34, 35, 36.$  $Rprefile_inc-dispatcher: 2, 33, 34, 35, 36.$  $Rprefile_inc-dispatcher: 2, 33, 34, 35, 36.$  $Rprefile_inc-dispatcher: 2, 33, 34, 35, 36.$  $Rprefile_inc-dispatcher: 2, 33, 34, 35, 36.$  $Rprefile_inc-dispatcher: 2, 33, 34, 35, 36.$  $Rprefile_inc-dispatcher: 2, 33, 34, 35, 36.$  $Rprefile_inc-dispatcher: 2, 33, 34, 35, 36.$  $Rprefile_inc-dispatcher: 2, 33, 34, 35, 36.$  $Rprefile_inc-dispatcher: 2, 33, 34, 35, 36.$  $Rprefile_inc-dispatcher: 2, 33, 34, 35, 36.$ RSVP: [35](#page-8-0), [36](#page-8-0). Rtoken: [13.](#page-3-0) Rtoken: [14](#page-3-0), [15](#page-3-0), [17](#page-4-0), [19,](#page-4-0) [21,](#page-5-0) [23,](#page-5-0) [25,](#page-5-0) [26](#page-6-0), [27](#page-6-0), [29](#page-7-0), [30,](#page-7-0) [31,](#page-7-0) [32.](#page-7-0) rule−in−stbl: [14.](#page-3-0)  $rule\_info__: 10, 11, 16, 18, 20, 22, 28, 29, 30,$  $rule\_info__: 10, 11, 16, 18, 20, 22, 28, 29, 30,$ [31,](#page-7-0) [32](#page-7-0), [34](#page-8-0), [35,](#page-8-0) [36](#page-8-0). set\_abort\_parse: [10,](#page-2-0) [11,](#page-2-0) [16,](#page-4-0) [18](#page-4-0), [20](#page-5-0), [22](#page-5-0), [28,](#page-7-0) [29,](#page-7-0) [30,](#page-7-0) [31,](#page-7-0) [32,](#page-7-0) [34](#page-8-0). set\_auto\_delete: [16,](#page-4-0) [20,](#page-5-0) [22,](#page-5-0) [25,](#page-5-0) [35](#page-8-0). set\_content: [26](#page-6-0). set\_rc: [10,](#page-2-0) [11](#page-2-0), [16,](#page-4-0) [20](#page-5-0), [22,](#page-5-0) [26,](#page-6-0) [28](#page-7-0), [35,](#page-8-0) [36](#page-8-0).  $set\_stop\_parse: 35, 36.$  $set\_stop\_parse: 35, 36.$  $set\_stop\_parse: 35, 36.$  $set\_stop\_parse: 35, 36.$ sf : [16](#page-4-0), [18](#page-4-0), [20,](#page-5-0) [22,](#page-5-0) [25](#page-5-0), [26](#page-6-0), [28,](#page-7-0) [29,](#page-7-0) [30](#page-7-0), [31](#page-7-0), [32,](#page-7-0) [34](#page-8-0), [35](#page-8-0). start\_manually\_parallel\_parsing: [24](#page-5-0). sym: [10,](#page-2-0) [11,](#page-2-0) [16,](#page-4-0) [20,](#page-5-0) [22](#page-5-0), [28](#page-7-0), [35](#page-8-0), [36](#page-8-0). T−in−stbl: [14](#page-3-0). T comment: [25.](#page-5-0) T\_cweb\_comment: [26.](#page-6-0) T\_cweb\_marker: [26.](#page-6-0)  $token\_producer \_$ : [34.](#page-8-0) true: [10](#page-2-0), [11](#page-2-0), [16](#page-4-0), [18](#page-4-0), [20](#page-5-0), [22](#page-5-0), [25,](#page-5-0) [28,](#page-7-0) [29,](#page-7-0) [30,](#page-7-0) [31,](#page-7-0) [32,](#page-7-0) [34,](#page-8-0) [35,](#page-8-0) [36](#page-8-0).  $use\_cnt$ : [24.](#page-5-0)  $ws: 14.$  $ws: 14.$  $yacco2: 9, 18.$  $yacco2: 9, 18.$  $yacco2: 9, 18.$  $yacco2: 9, 18.$ yacco2 keyword : [2.](#page-1-0)

 $\langle \text{Cpass3 op} \text{ directive } 4 \rangle$  $\langle \text{Cpass3 op} \text{ directive } 4 \rangle$  $\langle \text{Cpass3 op} \text{ directive } 4 \rangle$ Cpass3 user-declaration directive  $5 \rangle$ Cpass3 user-implementation directive Cpass3 user-prefix-declaration directive Rpass3 op directive Rpass3 subrule 1 op directive Rpass3 subrule 2 op directive Rprefile inc dispatcher subrule 1 op directive Rprefile inc dispatcher subrule 2 op directive Rprefile inc dispatcher subrule 3 op directive Rtoken subrule 10 op directive Rtoken subrule 11 op directive Rtoken subrule 12 op directive Rtoken subrule 13 op directive Rtoken subrule 14 op directive Rtoken subrule 3 op directive Rtoken subrule 4 op directive Rtoken subrule 5 op directive Rtoken subrule 6 op directive Rtoken subrule 8 op directive  $\langle$  Rtoken subrule 9 op directive [26](#page-6-0) $\rangle$ 

# pass3 Grammar

# Date: January 2, 2015 at 15:38

# File: pass3.lex

# Ns: NS\_pass3

Version: 1.0 Debug: false

Grammar Comments: Type: Monolithic

 ${\mathcal O}_2$  's lexer constructing tokens for syntax parser stage.

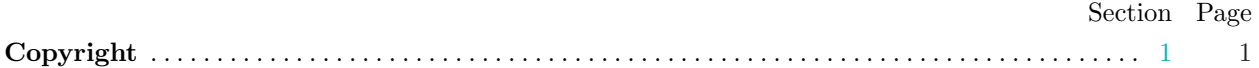

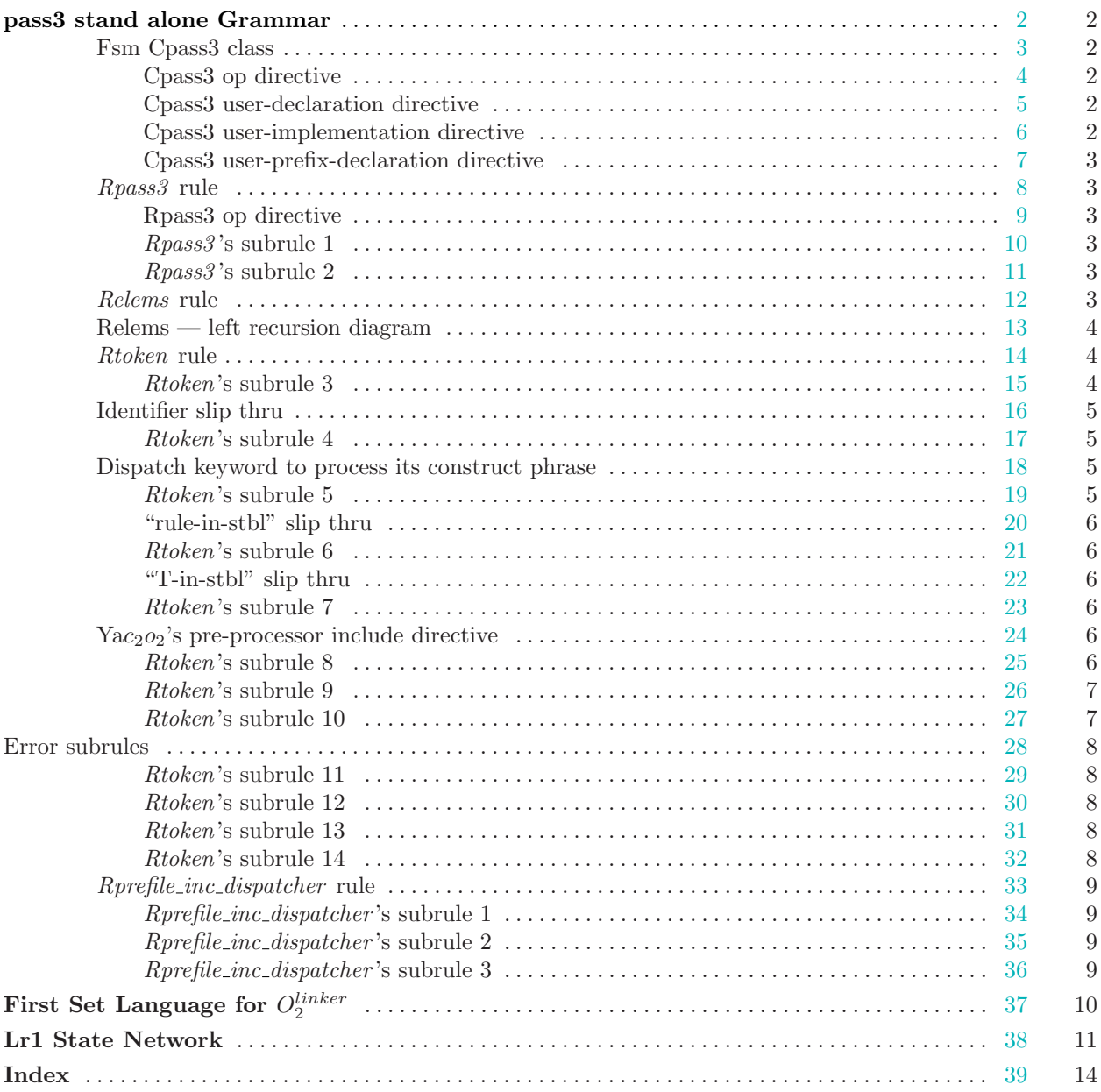